# PRECEPT 10

Huiwen Chang

Finally......

- Gouraud/Phong Shading
	- Ambient
	- Diffuse
	- Specular

 $I = K_A I_{AL} + \sum_i (K_D (N \cdot L_i) I_i + K_S (V \cdot R_i)^n I_i)$ 

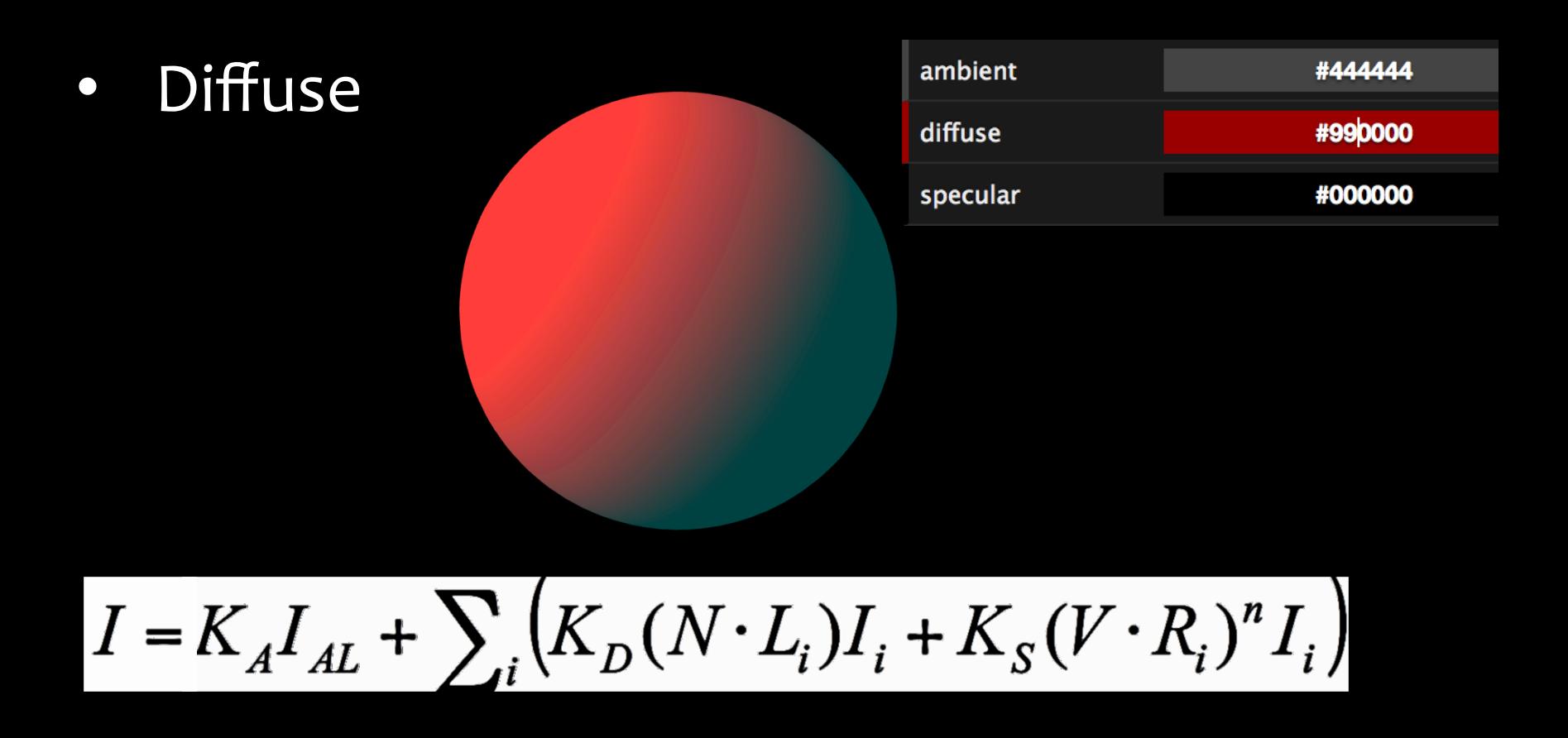

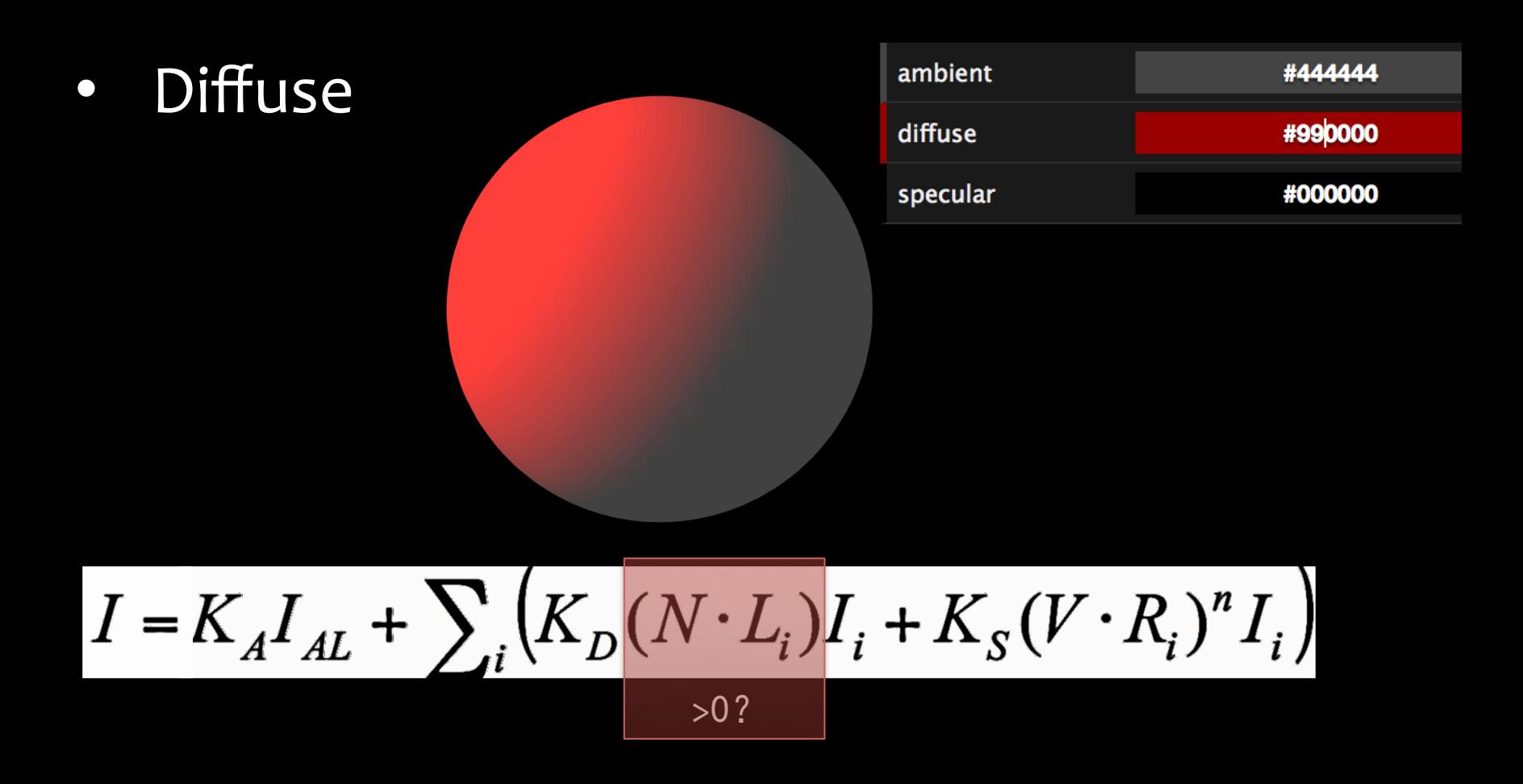

- Specular
	- Viewer's vector:
		- cameraPosition position
	- Reflect vector
	- $n \rightarrow$  shininess

 $I = K_A I_{AL} + \sum_i (K_D (N \cdot L_i) I_i + K_S (V \cdot R_i)^n I_i)$ 

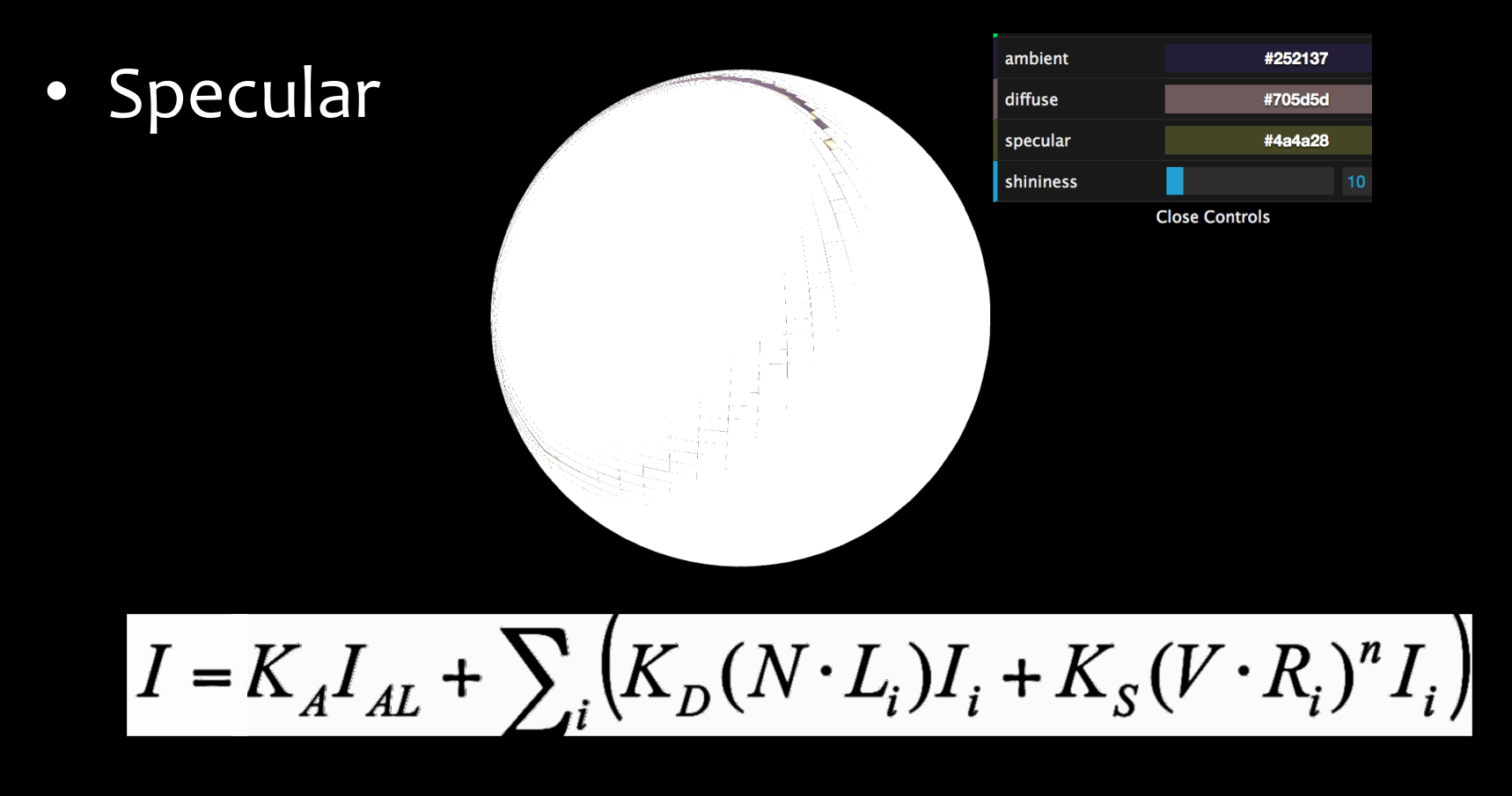

#### Rasterizer ambient #252137 • Specular diffuse #705d5d #4a4a28 specular shininess **Close Controls**

 $I = K_A I_{AL} + \sum_i (K_D (N \cdot L_i) I_i + K_S (\overline{V} \cdot R_i)^n I_i)$ 

• Specular 

#### ambient diffuse specular shininess

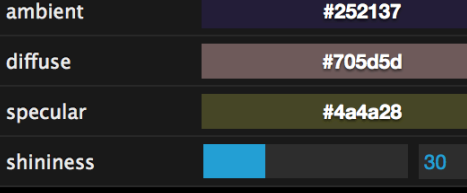

**Close Controls** 

 $I = K_A I_{AL} + \sum_i (K_D (N \cdot L_i) I_i + K_S (V \cdot R_i)^n I_i)$ 

## Ray tracer

- Intersections
- Phong reflectance model
- Refraction

• Sphere 

intersect.position = rayGetOffset(ray, len);

 $len1 = ... - ...$  $len2 = ... + ...$ 

return len1; 

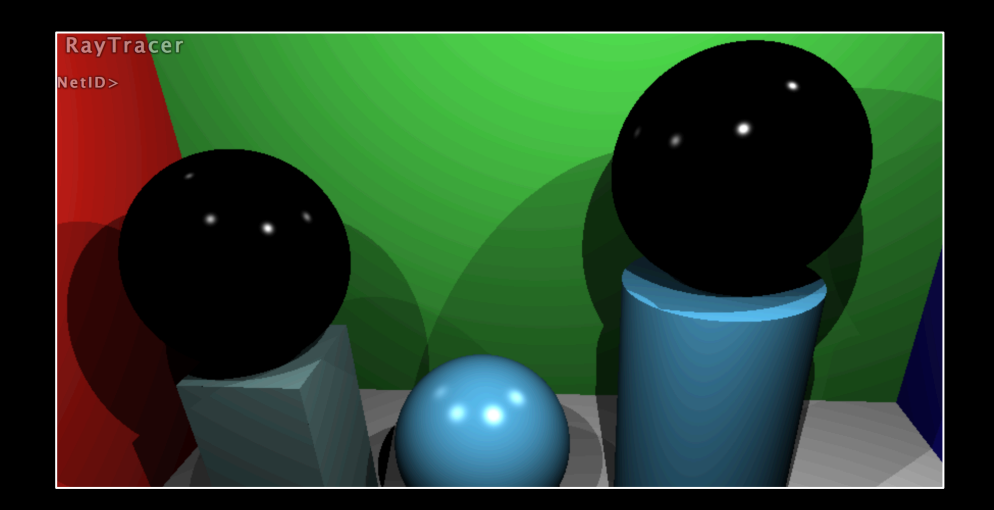

• Sphere 

intersect.position = rayGetOffset(ray, len);

 $len1 = ... - ...$  $len2 = ... + ...$ len = INFINITY;  $if (len1 > EPS)$  $len = len1;$ else if (len2 > EPS) len = len2; return len;

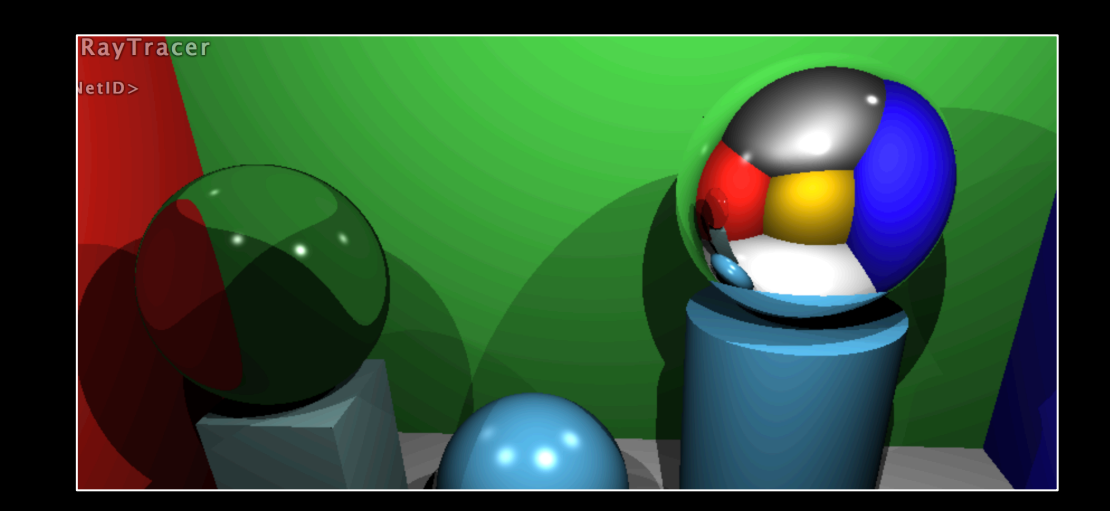

 $-$  Step 1: Intersect with plane:  $//Left1$ Norm :  $(-1, 0, 0)$ ; dist : - xmin

Box

 $\bullet$ 

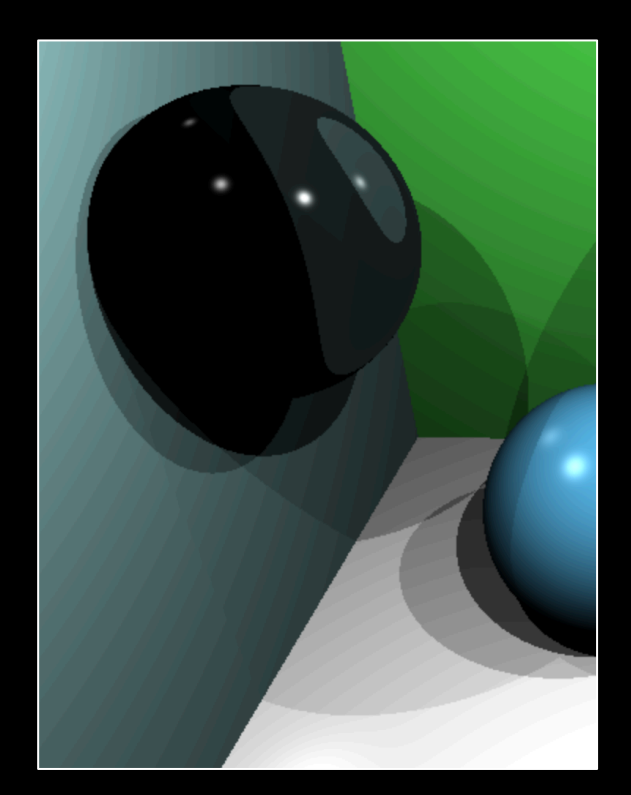

• Box

– Step 2: Check it's on the surface? 

> pointY < maxY + EPS  $pointY > minY - EPS$

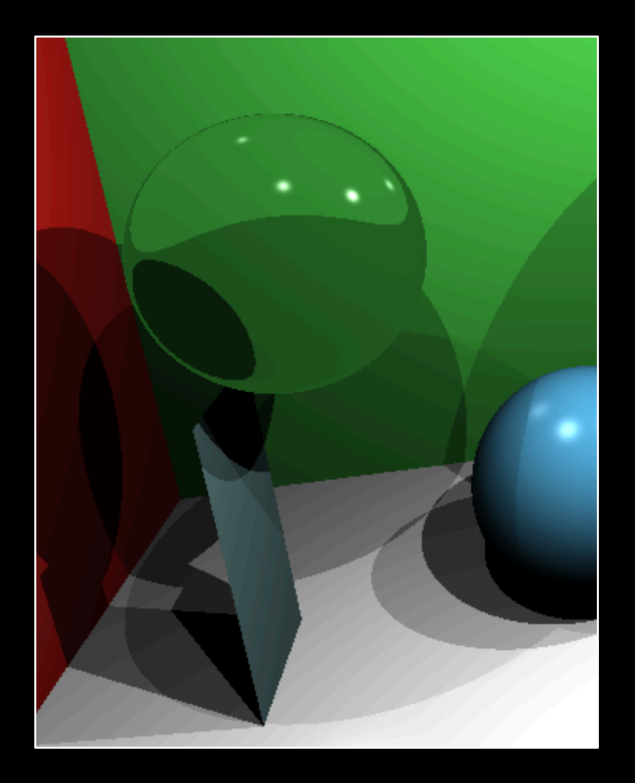

• Box 

– Step 3: Find the closest intersection. 

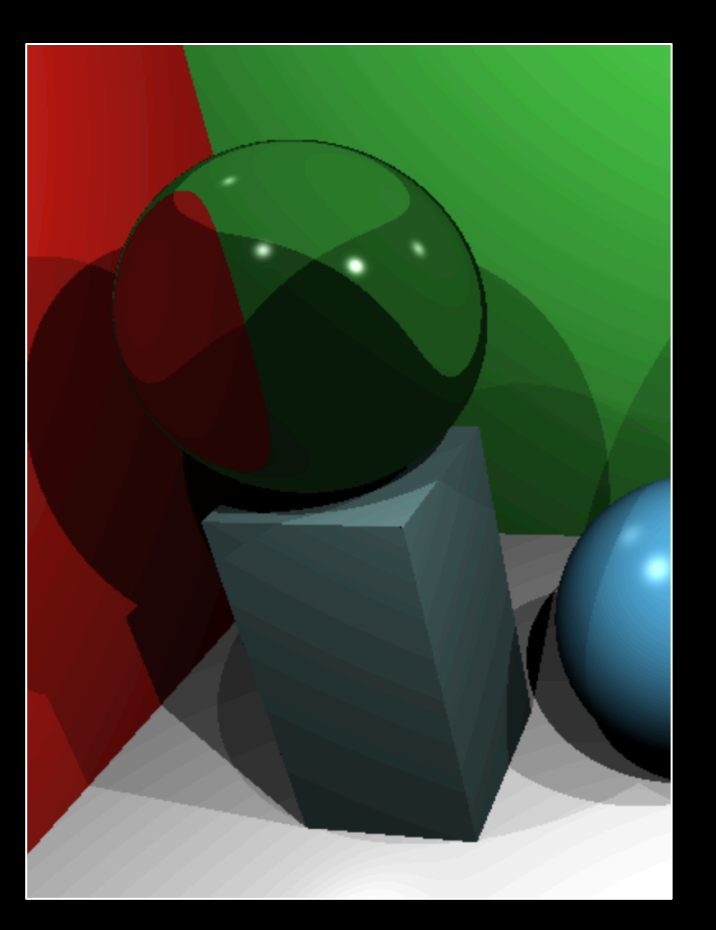

• Box 

#### If not using EPS...

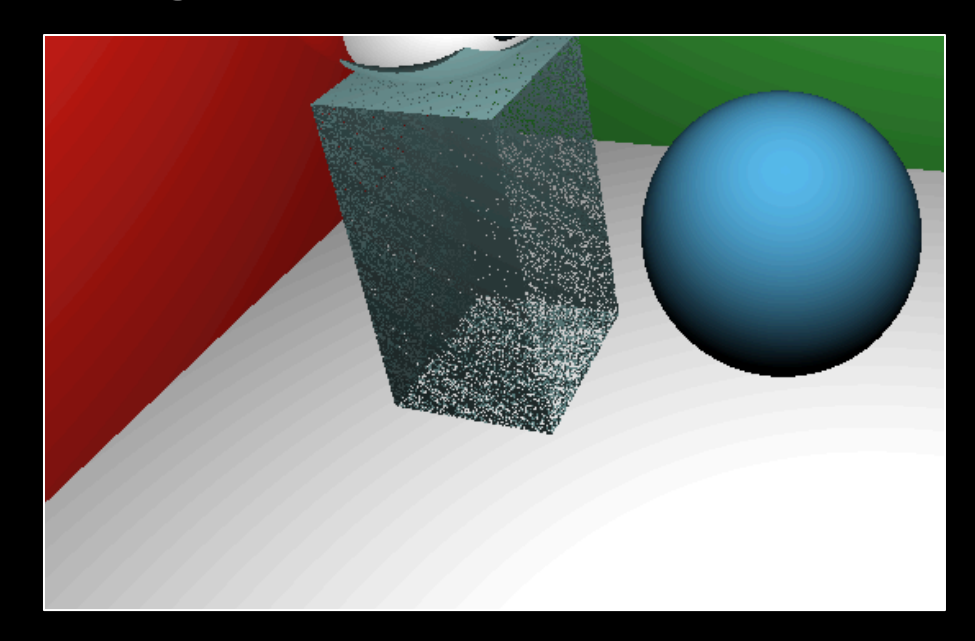

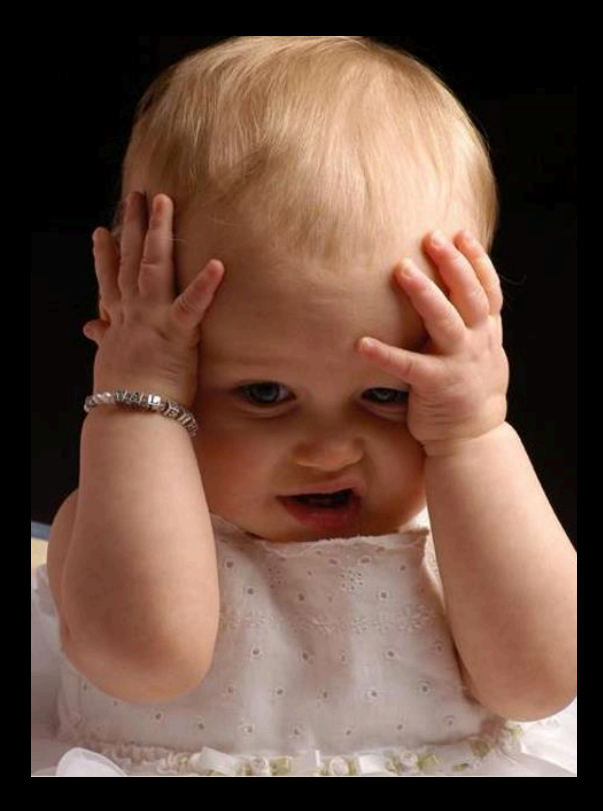

## When to use EPS?

#### **EPS** Issue

• When we need to determine whether x is in some range [a, b], then we do.... (eg. color it) 

 $x > a$  – EPS &&  $x < a + EPS$ 

 $\triangleright$   $(X == 0)$  it's on the plane!  $V$  (x > -EPS && x < EPS) it's on the thin surface …

# Phong reflectance model

• Attenuation: 

1 / ( light's attenuation  $x$  d<sup>2</sup> )

- Cylinders
- Cones

 see last precept...

## Refractions

- Checkerboard
	- Different functions

- Checkerboard
	- Different functions

A simplest one is : mod(floor(x)+floor(y) +floor(z), 2.0) (need to change the scale) 

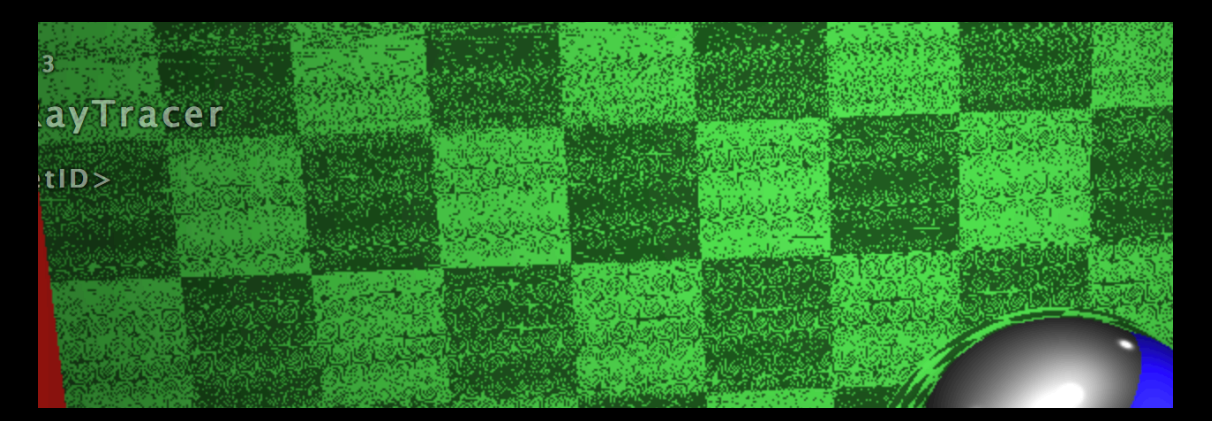

• Checkerboard 

– Different functions A simplest one is :  $mod(floor(x)+floor(y))$ +floor(z), 2.0) 

#### EPS TRICK!!!

- Environment Map
	- Do reflection as usual
	- Get UV vector: transfer 3D position to uv coordinate
		- Reference: system\_conversions (need to change the order of  $x, y, z!)$

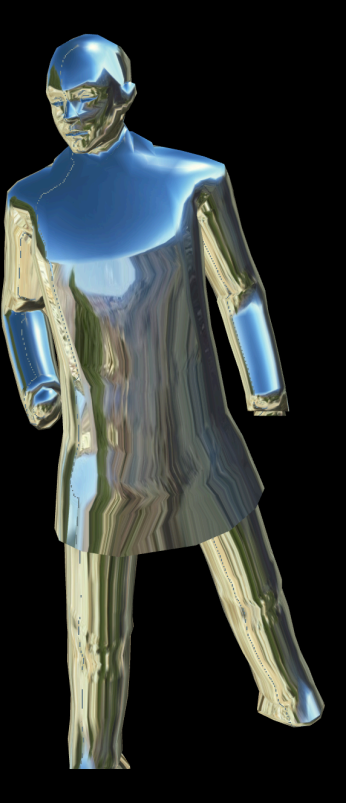

## Thanks!